Abrufangebot Nr.:2397

## **Förderung von traumatisierten Kindern und Jugendlichen mit Migrationshintergrund in der Schule - Entwicklung einer Willkommenskultur**

**Schulform:** Grundschule, Integrierte Gesamtschule, Förderschule, Kooperative Gesamtschule, Gymnasium, Berufsbildende Schulen, Gemeinschaftsschule

**Ziel:** Das Fortbildungsangebot erweitert die Diagnosekompetenz der Lehrkräfte und zielt darauf ab, effektive Methoden der Unterstützung und Förderung traumatisierter Schüler in der Schule aufzuzeigen.

**Inhalt:** Die Teilnehmenden setzen sich zu Beginn mit Symptomen auseinander, welche Lernprozesse (kognitive oder sozial) der Kinder und Jugendlichen im Schulalltag massiv beeinträchtigen. Anhand der förderpädagogischen Diagnostik werden Hintergründe der Symptomatik aufgezeigt und Diagnosemethoden vorgestellt, die in der eigenen Klasse angewendet werden können. Effektive Methoden der Unterstützung traumatisierter Kinder im Unterricht werden danach erläutert Praktische Übungen zur Förderung des Lernens sowie der Reorientierung und Stabilisierung der Kinder können ausprobiert werden.

In einem kollegialen Austausch haben die Teilnehmenden die Möglichkeit, unter Einbezug angebotener Materialien schulinterne oder individuelle Gestaltungsvarianten der Förderung traumatisierter Schülerinnen und Schüler zu erörtern.

**Hinweis:** Das Abrufangebot kann auch als 2 Stunden Fortbildung und 1 Stunde individuelle Schulberatung oder komplett (3h) als individuelle Schulberatung zu diesem Thema gebucht werden.

**Zielgruppe:** Lehrkräfte, Pädagogische Mitarbeiter

**Dauer:** 3 x 45 Minuten

**Teilnehmer minimal:** 1 **maximal:** 15

**Technische Voraussetzungen:** Internet, Beamer, Flipchart,

**Leiter:** Herr Dr. Schirmer

**Tätigkeit:** Moderator für Willkommenskultur/DaZ

**Qualifikation:** Traumafachberater (i.A.)

## **Hinweis**

Sie erreichen die Webseite mit Ihrer Fortbildung, indem Sie die untenstehende Adresse in die Adresszeile Ihres Internetbrowsers eingeben und anschließend die "Entertaste" drücken.

**www.bildung-lsa.de/index.php?KAT\_ID=5679&fach\_id=2364&angebot\_id=2397**

Alternativ können Sie auch den nebenstehenden QR-Code mit Ihrem Handy scannen und die entsprechende Seite aufrufen.

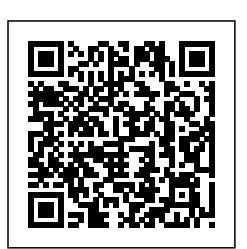